[Juniper](http://to.manualget.ru/get.php?q=Juniper Srx210 Setup Guide) Srx210 Setup Guide >[>>>CLICK](http://to.manualget.ru/get.php?q=Juniper Srx210 Setup Guide) HERE<<<

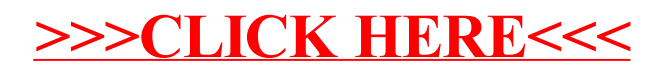